## SAP ABAP table V\_T5UNC {Generated Table for View}

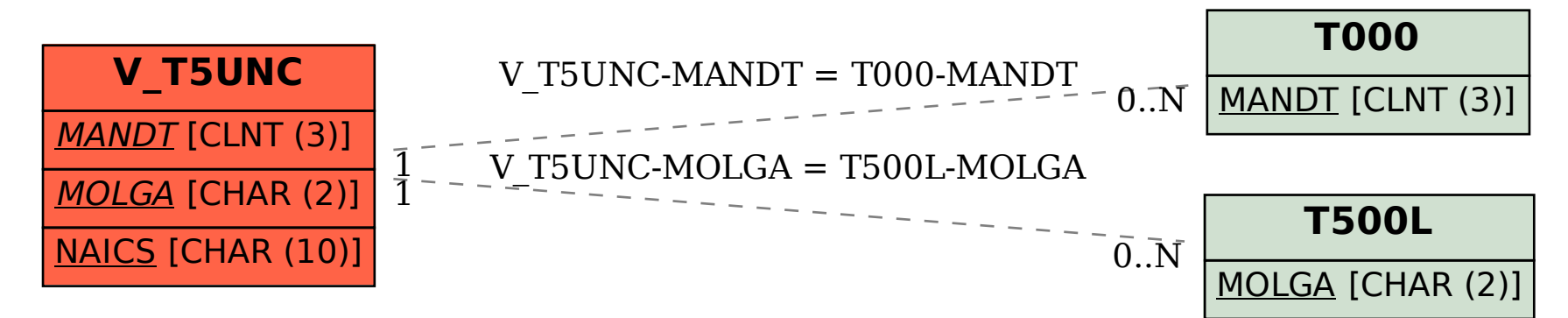